## **Elektroniczna skrzynka podawcza na platformie ePUAP znajduje się pod adresem skrytki:**

/POWIATKROSNO/podawcza

## **Bezpośredni link do formularza:** PISMO OGÓLNE

**Podmiot publikujący** Starostwo Powiatowe w Krośnie

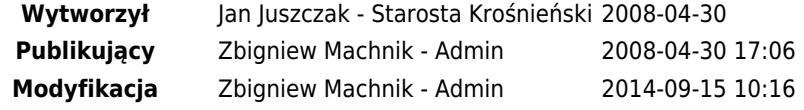